Lice PULP

# HUGE this month:

### [General Meeting: Sept. 18th](#page-1-0)

Pat Teevan -- TBA

See you there!

East Hartford Public Library Main St. & Central Ave., E. Hartford, CT.

Q&A Session: 7:00PM–7:30PM Meeting starts at: 7:30PM

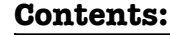

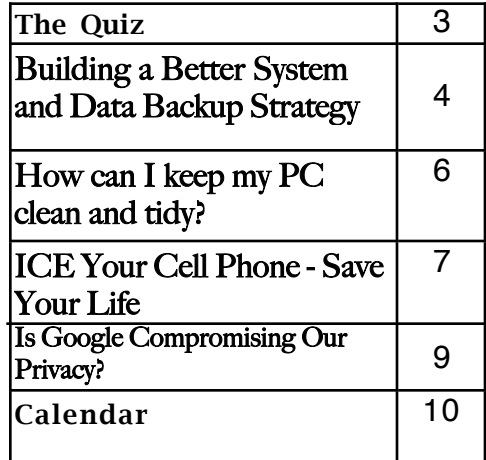

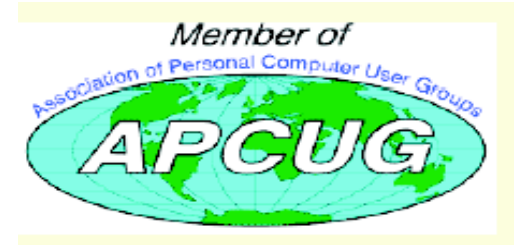

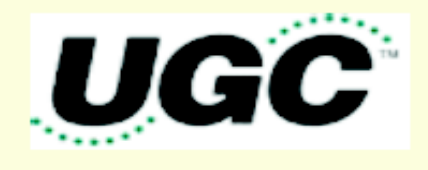

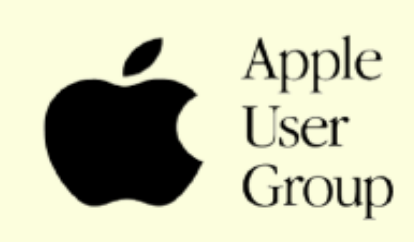

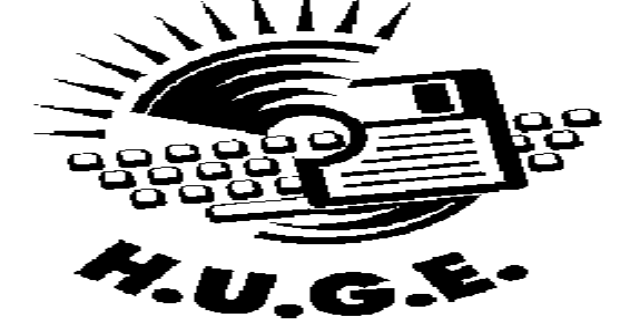

## <span id="page-1-0"></span>Newsletter of the Hartford User Group Exchange September, 2012

The **PULP** is published monthly by and for members of the Hartford User Group Exchange, Inc. (**HUGE**). **HUGE** is a nonprofit organization whose aim is to provide an exchange of information between users of personal computers. The **PULP** is not in any way affiliated with any computer manufacturer or software company. Original, uncopyrighted articles appearing in the **PULP** may be reproduced without prior permission by other nonprofit groups. Please give credit to the author and the **PULP**, and send a copy to **HUGE**. The opinions and views herein are those of the authors and not necessarily those of **HUGE**. Damages caused by use or abuse of information appearing in the **PULP** are the sole responsibility of the user of the information. We reserve the right to edit or reject any articles submitted for publication in the **PULP**. Trademarks used in this publication belong to the respective owners of those trademarks.

#### MEETING LOCATIONS East Hartford Public Library Main & Central Avenue in the Lion's Room (downstairs)

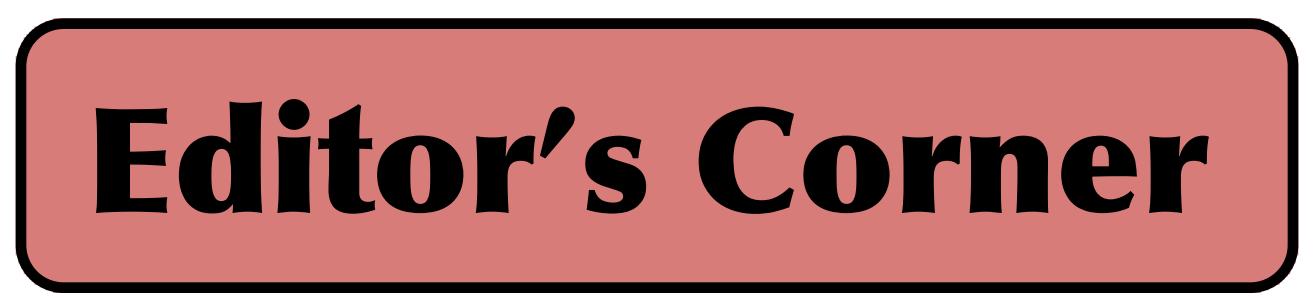

Pat Teevan will graciously being doing a still untopiced meeting. Thanks.

In case you're a Linux follower & missed it, this August there was a celebration of 31 flavors of Linux:

http://webpath.net/31-flavors-releases

In the news: the month long Apple v. Samsung patent infringement & validity trial ended quickly. Just 3 days of jury delibrartion on 27 pages of instruction and ajppx. 700 questions resulted in Samsung owing a jury recommendation of \$1.05 billion. I think it will be appealed.

There have been a couple of computer memory breakthroughs reported; IBM researchers are claiming a huge breakthrough in spintronics, a technology that could significantly boost capacity and lower power use of memory and storage devices. The research suggests that it may increase I/O on hard discs by up to 100,000 times current read/write methods. It will lnot be next year. Secondly, Harvard's Wyss Institute reported successfully stored 5.5 petabits of data — around 700 terabytes — in a single gram of DNA .(that?s 14,000 50-gigabyte Blu-ray discs). It however is a rather slow process and would probably only be used for archival storage

Ericcison is set to announce HEVC (High Efficiency Video Coding) that should speed up delivery of TV services to all types of devices including smartphones and tablets. The

compression technology promises to reduce the bandwidth requirements for video delivery by over 50 percent compared to the curren/best H.264/MPEG-4 AVC implementations.

Microsoft is set to release the new Windows 8 based 'Surface' tablet, price not yet announced. There is also speculation that iPhone  $5(9/12)$  and iPad mini (10/?) are due for release.

Google's self-driving cars have passed 300k miles with no accidents. Curiosity is on Mars, had a brain transplant, taking pictures, and zapping rocks. It's also leaving graffitti in the dust, carved into one of the wheels are a series of holes  $($ .---, .--, .-..). BTW, it has a G3 for a CPU with 256MB DRAM. You can follow its progress at: https://twitter.com/marscuriosity

PS -- Your smartphone is spying on you for your carrier, ad companies, political parties, any app

[cont. pg. 8](#page-7-0)

Here is the appropriate copyright citation and a link to the full text. articles from "Tidbits"

http://creativecommons.org/licenses/by-nc-nd/3.0/

### VOLUME 31 ISSUE 9 Page 2

# <span id="page-2-0"></span>A Little Computer Quiz

by Stuart Rabinowitz

The trivia and minutiae of the computer related world. The answers will appear next month or you can submit an answer sheet at the General Meeting. Good Luck.

1 In 1980, what company created a computer game based on a yellow pie eating dots in a maze?

- 2 What was the name of the game?
- 3 How many levels were in the game?

4 While you may not think it possible, there is a perfect score for completing the game. What is that score?

5 Using a single quarter, someone has achieved that record. Who and in what year?

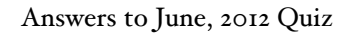

1 Clifford Stoll wrote a book about his attempt to catch a hacker in 1986. what was the name of the book?

A "The Cuckoo's Egg" was published in 1989

2 Who was he working for at the time? A employed as a systems administrator at the Lawrence Berkeley National Laboratory

3 What was the name of the hacker he caught? A Markus Hess broke into 400 U.S. military computers in order to obtain classified information

4 In 1995 someone hacked in the Citibank network and illegally transferred \$3.7 million. He was caught and convicted, who was he?

A Vladimir Levin

5 Have you ever wondered what the US government 'really' knows about UFOs? So did an alleged hacker, who?

 A Gary Mckinnon is accused of hacking into US military computers in 2001 - 02 looking for the information. He is currently fighting extradition.

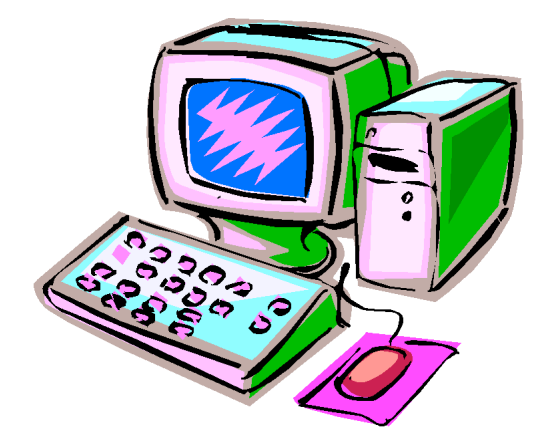

<span id="page-3-0"></span>Building a Better System and Data Backup Strategy By Gabe Goldberg, APCUG Advisor, Region 2 destination.z@gabegold.com

Because operating without reliable backup risks corporate health and can be a profoundly career-limiting move, the most fundamental resolution for mainframe professionals is "backup, backup, backup." But beyond that, some may ask where to start and what to do? Challenges and opportunities to better preserve critical software and data resources divide-though not precisely-between technology and human issues.

Let's address backup-and its indispensable partner, restore-which are separate from more complex issues of business continuity (BC), formerly called disaster planning/recovery. While critical for BC, backup/restore are hardly a complete solution for it. Consider these tips and best practices:

#### Subhead: Technology/Logistics Tasks

1. Remember why you're doing this. Let business reasons for backup govern your decisions. Consider disaster recovery, user errors, audit/disclosure/preservation requirements.

2. **Back up everything that matters.** Do you know where your data is? It's no longer just nicely boxed in server rooms. Besides servers, desktop and laptop computers, tablets and smartphones can contain essential nowhere-else data. If you'd miss it, back it up. Remember Hardware Management Console (HMC) data, and back it up regularly to a USB drive, DVD, via FTP, etc.

3. Integrate backup processing and data as much as possible. No matter why you're restoring data, it's messy and risky to have to use too many tools to recover varying format/location data.

4. Ensure backups are complete. Some utilities won't include expired files in full-volume backups, or won't write them to tape. After backup procedures are created, verify file inventories are complete.

5 . Plan ahead for restoring data in a recovery center. Require vendors to provide emergency keys/codes/passwords for using their products away from home.

6. Automate. As much as possible, avoid manual steps in backing up data, documenting "what's where" for each backup and how to restore it.

7. Create duplicate/redundant/separate backups. Single backup volumes have huge capacity, so losing or damaging one can be a catastrophe. Data Facility Storage Management Subsystem's (DFSMS) duplex option simplifies this. Don't let one bad tape volume spoil a disaster-recovery drill-or a real disaster recovery.

8. Be secure. Maintain strict control of backup media to avoid a massive data breach appearing in the other media.

9. Use offsite storage. You won't win an award for stellar backup if all data copies are destroyed at once by fire, earthquake, hurricane, flood, or tornado. Use enterprise-worthy shipping, perhaps not local delivery services, and don't send duplicates together!

10. Encrypt whatever leaves your local facility. No matter how it's shipped or where it's sent, don't let "out of sight" mean "out of control."

11. Remember stored backup media when changing IT technology. Especially if you're subject to long-term retention (and retrieval) requirements, don't let older backup generations become unreadable. Include backup migration in equipment-upgrade planning.

12. Automate failure notification. Don't rely on manual detection and alerting; it's too easy for processing oddities to become routine

without appropriate people knowing.

#### Subhead: Human/Management Challenges

1. Ensure BC. Meaningful disaster planning/drill/recovery requires using standard live backup files to recreate enough production operation to remain in business. To avoid unpleasant surprises, restore and verify "everything that matters" working properly.

2. Understand varying backups. Full, incremental and differential backups have different purposes, strengths and weaknesses, as do tape, DASD, virtual tape and FlashCopy technologies. Apply them appropriately to data with special requirements such as DB2 databases, which benefit from DS6800 FlashCopy consistency groups, creating consistent point-in-time copies across multiple volumes.

3. Back up critical files especially carefully and often. What would you do without VM's system directory, TSO's user attributes data set (UADS) , or a Resource Access Control Facility (RACF) database? Most directory management tools allow backing up directory files; it's useful and comforting to have a few copies, just in case. Always know which copy is authoritative and protect these files as critical, high-exposure data.

4. Plan backup cycles to match business needs.

No backup plan or technology fits all situations. High volatility or transaction rates processing mission-critical or customer-sensitive data might need real-time offsite mirroring; ensure that it's far enough away to prevent both data centers being affected by the same incident. More leisurely environments handling fewer or more-easily reconstructed transactions might only require daily backups.

5 . Test backup/restore periodically.

Appearances can be deceiving; backups seeming to run normally might not be doing anything useful.

Occasionally-but reliably-test all backup aspects by restoring and verifying data. This also ensures that restore processes aren't used for the first time in a crisis situation. Even if backups have worked flawlessly, that's not the time to learn how to restore data.

6. Document everything. This includes automatic and manual processes, tools used, file formats, data placements, error recovery, etc. Ensure information is current; don't let "small" changes creep in via oral tradition updates. Keep documentation duplicates onsite, at BC site, perhaps at operations or system programmers' homes, or on keychain USB drives. Write processes as non-technical, simple checklists that someone can handle cold when seeing them for the first time.

7. Train operations and other staff on backup technologies and processes. Ensure that everyone understands not just backup's critical nature but also how data is being protected, so they're not robotically following mysterious procedures.

8. Train operators to notice and notify on oddities as well as failure/warning alarms. It's too easy for minor glitches to be ignored and grow into major problems.

9. Educate users and management in what's done and what's possible. Help them be realistic in expectations and demands. Ensure they have a voice in designing and planning backup protections. Backup/restore/BC are not purely technical issues; they're fundamental corporate and line-of-business decisions.

10. Provide user-initiated restore. Within reasonable and announced constraints, allow users to automatically restore files without technical support. Of course, ensure that only original data

[cont. on pg. 8](#page-7-0)

#### <span id="page-5-0"></span>How can I keep my PC clean and tidy?

Written by Gabe Goldberg, Computers and Publishing, Inc. tiplet (at) gabegold.com

This article has been obtained from APCUG with the author's permission for publication by APCUG member groups; all other uses require the permission of the author (see e-mail address above).

Like changing your car's oil or replacing your home's air conditioner filter, a little PC cleaning pays off with a faster, more reliable, and longerlasting computer.

Although nothing suggested here is either rocket science or inherently dangerous, always follow the medical adage, "First, do no harm". So don't do anything that makes you uncomfortable (perhaps have a more experienced person clean up while you watch and learn), and back up your system and data. Then reboot, to get a clean start, and don't open any programs,

Before starting, to measure what your cleanup deletes, determine how full your hard drive is. Open My Computer, Right Click your hard drive (usually labeled "Local Disk (C:)"), and click Properties. Note how much space is used and free, then close the dialogue box.

Next, use Windows' built-in disk cleaning tool. Click Start, All Programs, Accessories, System Tools, Disk Cleanup, and the drive to clean, likely C. Choose what to clean; default selections are usually what you need. To be extra thorough, if your system has been running problem free, click the More Options tab and then Clean Up System Restore. Confirm your choice and click OK.

Delete Web browser temporary files. Using Internet Explorer, click Tools on the Menu Bar, Internet Options, and Delete Files under the General tab. Other browsers provide similar functions, sometimes using "cache" to refer to the collection of temporary files.

Delete unneeded personal files, items outdated and no longer used. While most Microsoft Office programs (Word, Excel, etc.) store their files in the My Documents folder, you may have changed this default location. And other apps likely have their own favorite places to stash files. Look around, since cluttered files make Windows work harder to get things done and waste time and resources when they're backed up. If you collect photos, music and such, delete those you no longer want or need, perhaps

saving them on CD/DVD or ISB drive. Sorting files by size or date helps find deletion candidates.

If you run PC-based email software, it's worth periodically purging Sent and Trash folders, perhaps pitching material older than a certain date. Then look for a Compact Folders option, sometimes on the File pulldown menu, which squeezes out unused space from email folders.

Weed out software no longer used or useful by uninstalling applications with Window's Control Panel Add/Remove Software tool.

The Recycle Bin, which preserves erased files for recovery until it's emptied, has likely grown during this cleanup process. To empty it, Right Click its Windows desktop icon and click Empty Recycle Bin. Note that programs such as Norton Utilities may offer other cleanup options for the Recycle Bin and other Windows components.

Finally, remember that when writing to your hard drive, Windows places bits of each file in the next available open space on the hard drive.

While Windows can reassemble them, having many

[cont. on pg. 8](#page-7-0)

<span id="page-6-0"></span>ICE Your Cell Phone - Save Your Life

By Sandy Berger, CompuKISS Sandy (at) compukiss.com www.compukiss.com

You may have never heard of the ACEP, American College of Emergency Physicians, but their new consumer website is one you might want to visit. With the number of emergency room visits growing rapidly, this organization has put together a website where patients can access health information, share stories, and get involved in advocacy efforts. www.acep.org

Visits to the emergency department hit a new high in 2006. A record 119.2 million people, up from 115 million, were recorded by the Centers for Disease Control, with an average of 227 visits per minute. The American College of Emergency Physicians (ACEP) predicts those numbers will only keep rising.

According to the report, age groups with the highest visit rates were infants under 12 months of age and those over the age of  $75$ . In fact, people aged 65 and older are the fastest growing segment of the U.S. population and are the most likely to be admitted to the hospital of all emergency patients. Researchers conclude that visits for patients between  $65$  and  $74$  could nearly double from 64 million in 2003 to 111.7 million by 2013. Despite these numbers, emergency departments continue to close - causing delays for people with serious medical conditions like heart attacks.

In honor of its 40th anniversary, ACEP will be making available video clips featuring emergency medicine pioneers, vintage photographs and radio public service announcements. In addition, the organization is launching a new consumer website, EmergencyCareForYou.org, which features extensive public information. The year-long campaign is sponsored in part by General Motors OnStar, Ultrasonix and ZOLL Medical Corporation.

The EmergencyCareForYou website is a comprehensive site that you will want to visit. It has information on everything from "how to tell if it is an

VOLUME 31 ISSUE 9 Page 7

emergency" to "family disaster preparedness".

One important section of this website talks about how "ICE" and Your Cell Phone Can Help Save Your Life.

The website states, "Emergency physicians are recommending that people with cellular phones add "ICE'" entries into their cell phone address books. This stands for "In Case of Emergency," and medical professionals are using it to notify the person's emergency contacts and to obtain critical medical information when a patient arrives unconscious or unable to answer questions."

I didn't know about this, yet it sounds like a great idea! Check it out. It may save your life. More information can be found at the ICEforHelp website. www.iceforhelp.com

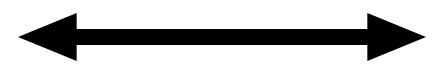

This space left blank unintentionally

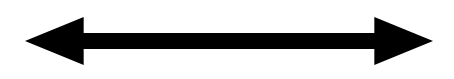

# <span id="page-7-0"></span>Newsletter of the Hartford User Group Exchange September, 2012

from pg. 5

owners can do this.

11. Backup is not archive. Be clear that backups are not forever and that arbitrarily old data cannot be restored. If desired, provide file archiving-user-driven or automated-separate from backup.

12. Consider risks of human error or malicious behavior. Online-only backup might be vulnerable to simultaneous destruction of original data and all copies. So, combining online/offline/offsite backups adds reliability, as does separation of duties requiring multiple people to perform sensitive tasks.

As mundane as managing backup is, no "Backup Professional" certification is available. It's a foundation of data center survival. It's best when never needed but potentially catastrophic when missing. Once established and verified, backup processing needn't be burdensome, as long as it's remembered and integrated into change management.

Gabe Goldberg has developed, worked with and written about technology for decades.

from pg.2

developer that wants to, and perhaps the government. Courts are beginning to rule that it is all legal through the included GPS. Check out

https://www.alohar.com/developer/index.html

https://placemeapp.com/placeme/

To stop/control of that activity, go to:

https://www.mylookout.com/

Editor-in-Chief: Stuart Rabinowitz

#### from pg. 6

files fragmented slows access to them. So, to store all files as single entities, periodically defragment the hard drive. To do this, click Start, All Programs, Accessories, System Tools, Disk Defragmenter, select a drive, and click Defragment.

When finished, compare the amount of hard drive space used and free to what you saw initially. If this is the first cleanup you've done in a while, the amount of space recovered may surprise you.

Many books give much more detailed instructions for PC cleanups. Search Amazon.com for "degunking windows" and "cleaning windows" to see choices (but don't be distracted by instructions for cleaning house, office, and car windows!).

This article first appeared on the Tiplet Web site, <www.tiplet.com> and is copyrighted by the author, Gabriel Goldberg. All rights are reserved; it may be reproduced, downloaded, or disseminated, for single use, or by nonprofit organizations for educational purposes, with attribution to Tiplet and the author. It should be unchanged and this paragraph must be included. Please e-mail the author at tiplet@gabegold.com when you use it, or for permission to excerpt or condense. Tiplet's free newsletter provides weekly computer tips.

#### <span id="page-8-0"></span>Is Google Compromising Our Privacy?

By Sandy Berger, CompuKISS www.compukiss.com sandy (at) compukiss.com

Recently Google announced consolidating the privacy policies for all of its services. These include about 60 different services like the popular Google search engine, the Google-owned YouTube video website, Gmail, and the Android operating software for mobile phones. Because of the scope and popularity of these services, this move got the attention of everyone from state and federal representatives to advocacy and security groups. But more than anything else, it left consumers with a throbbing headache as they pondered how this would affect them and if they should be concerned enough to stop using Google services.

Data-protection agencies and lawmakers around the globe requested Google delay this implementation so they could review the new procedure but Google did not comply. The new privacy policy went into effect March 1, 2012.

Although Google states that this new privacy policy is aimed at making Google services easier to use, it doesn't take a rocket scientist to figure out that their primary aim is to target users with advertising that is relevant to their interests, making Google's ads more valuable. The aggregation of information from different areas enables Google to target the interests of their users more accurately. For instance, if you search for gardening information with the Google search engine, play videos of how to plant seeds on YouTube, and get brochures of the latest horticultural offerings in Gmail, Burpee and other seed and plant companies may be willing to pay Google more to blanket you with their ads.

If you are interested in gardening you might actually be happy to see ads for gardening tools and seeds, but this is not really the point. The point is that we are putting private information about ourselves in the hands of others. The problem lies in two areas.

First are the unintentional consequences. As we recently saw in the proposed SOPA and PIPA legislation, even acts made with the best intention can backfire creating more harm than good. When you add that to the fact that technology is moving at the speed of light, we are becoming more and more data-dependent, and new ways to manipulate data are being invented every day, it gets a little scary.

Second, and possibly even more disturbing, is that power and money can corrupt even the most honorable people and companies. History tells this story over and over again. Google's informal corporate motto is "Don't be evil." Yet it was recently found that Google was circumventing the users' privacy settings in the Safari web browser. Even though the Safari browser was set to refuse tracking cookies,

Google was adding hidden code that allowed it to implement browser cookies from third-party ad sites that Google operates. When this was made public, Google stopped the practice. But, other devious practices could be revealed or be implemented in the future. Believe me, this is only the tip of the iceberg.

Although Google's current proposed aggregation of data may be somewhat benign, what it will empower them to do in the future is problematic. With the use of data from mobile devices Google will be able to track our physical locations and actions. With data from our consolidated online profile they may be able to foresee our every move.

If you want a prediction of what this type of unseen tracking can do, check out the movie called "Antitrust." It was produced in the year 2000 when Microsoft was the big, bad, corporate entity. It shows what can happen when a company gets too much power, too much technology, and too much money. When you watch the movie, remember to add ten years of technology to the mix. In the year 2000 they didn't have the mobile technologies and data-tracking capabilities that we have now. If you watch this movie and really ponder how large and powerful Google has become, the throbbing in your head may become a much larger headache.

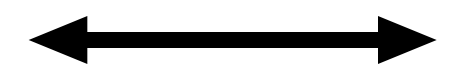

This space left blank unintentionally

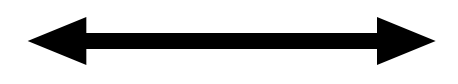

#### <span id="page-9-0"></span>PULP Staff

Editor **Stuart Rabinowitz**<br>Distribution **George Carbonel George Carbonell** 

### **Officers & SIG Leaders**

Secretary: Ted Bade 860.643–0430 tbade@cox.net Director at Large: Richard Szta<br>Web Manager: Bob Bonato

President: George Carbonell 860.568–0492 george.carbonell@comcast.net<br>Vice President Stuart Rabinowitz 860.633–9038 s.e.rabinowitz@att.net Vice President Stuart Rabinowitz 860.633–9038 s.e.rabinowitz@att.net<br>Secretary: Ted Bade 860.643–0430 tbade@cox.net Charles Gagliardi 860.233–6054 epencil@att.net<br>Richard Sztaba entitle richer1@aol.com

wmaster@huge.org

Membership: Anyone may become a

be found on page 1 of this issue.

member. Dues are \$12 per year and include a one-year subscription to The Pulp as well as access to the HUGE Public Domain disk libraries. Meeting topics, times and places can

Membership: Richard Sztaba richer1@aol.com s.e. rabinowitz@att.net

### September 2012

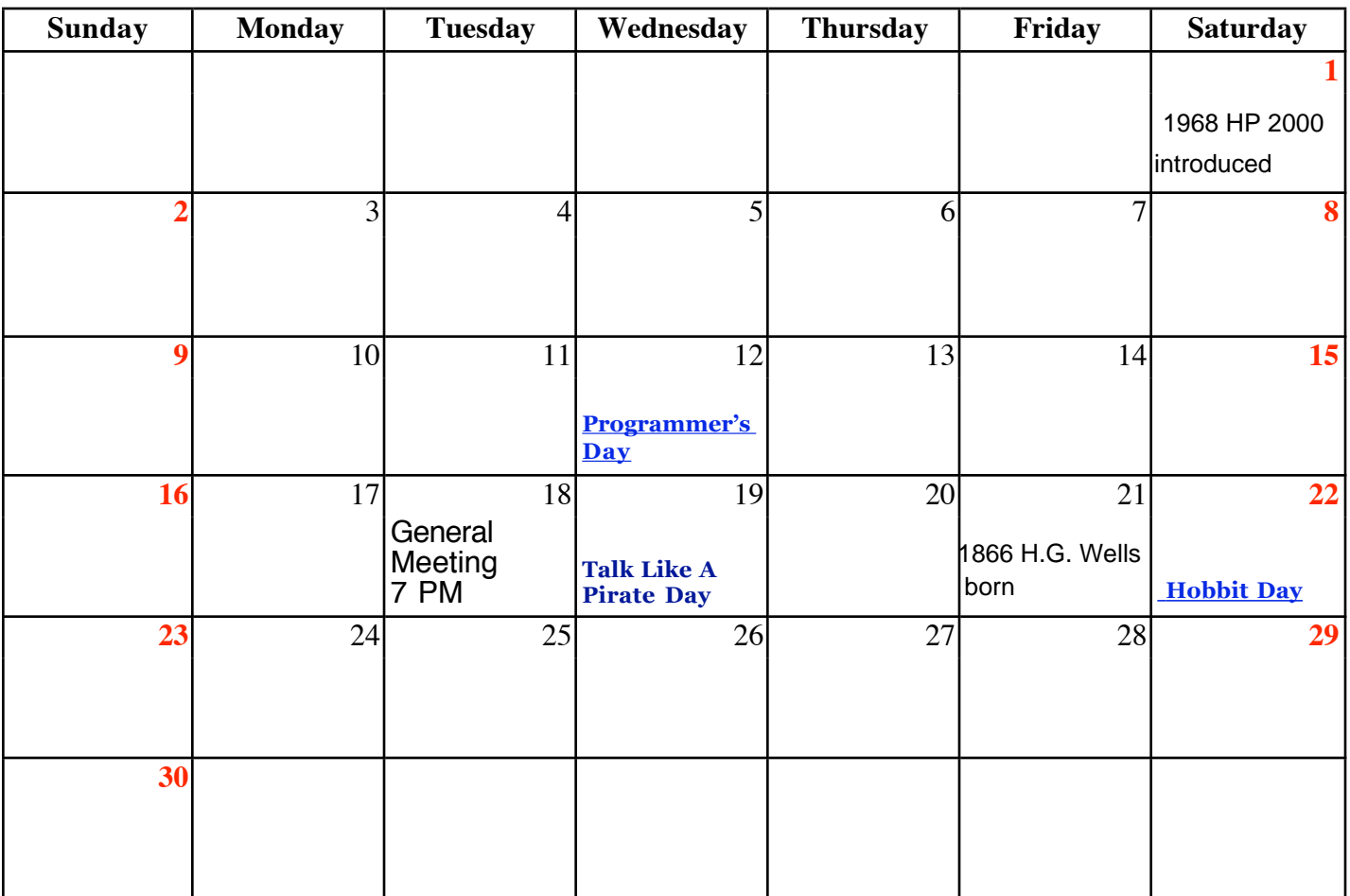

VOLUME 31 ISSUE 9 Page 10